# **SAOImage DS9 Crack Free Download [Win/Mac] [Latest-2022]**

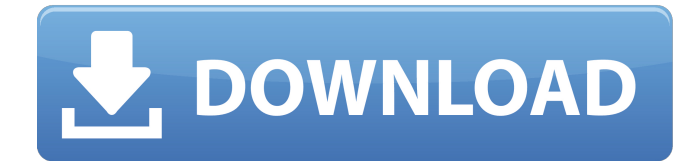

#### **SAOImage DS9 (Updated 2022)**

Saturn's ring structure was observed on August 14, 2017 by the Cassini spacecraft. This mosaic image shows the particles traveling away from Saturn as well as the structure of the ring. This image was taken by Cassini during its final close approach to Saturn. Saturns rings are among the most beautiful features of the solar system. A ring encircles Saturn as seen in this image, created by NASA and the Cassini Imaging Team. The image was captured on August 14, 2017, as the Cassini spacecraft flew past Saturn at an angle of about 22 degrees at a distance of about 1.6 million kilometers (1 million miles). Saturn's rings are located some 1.4 billion kilometers (861 million miles) from Earth. A view of the beautiful inner rings of Saturn captured by NASA. Saturn's inner rings are composed of roughly equally sized particles but have a banded structure that is more clearly visible in visible and infrared light than in visible light alone. The inner A Ring appears brightest in the midinfrared, with the F Ring peaking in the mid- and far-infrared. NASA's Cassini spacecraft captured this panorama of Saturn's inner rings on July 11, 2017, just hours before the spacecraft plunged into the planet. Saturn's innermost rings appear to be wider than they are tall, as seen here in a single frame. While the rings appear fairly narrow in this view, they span tens of thousands of miles. This image, captured by the Cassini spacecraft, is the first image ever taken by the spacecraft of the very innermost parts of the planet's rings. This striking view of Saturn's rings was captured by NASA's Cassini spacecraft in 2017. Saturn's rings are very faint in visible light, and appear particularly so here. The outermost ring is also brighter than the inner rings, as it is closer to the Sun than the latter. Some of the faint features in Saturn's rings are less than 100 miles wide, which is only about 1/1000th of the width of the entire ring system. Voyager 2 captured this image of Saturn's rings on December 2, 1980. Saturn's rings are composed of roughly equally sized particles but have a banded structure that is more clearly visible in visible and infrared light than in visible light alone. The inner A Ring appears brightest in the mid-infrared

#### **SAOImage DS9 [Win/Mac]**

Accompanied by its online help and user manual, SAOImage DS9 is an excellent tool to deal with complex FITS data. With a solid and flexible tool design and powerful and flexible wizard interface, this tool will support you in understanding the nature of your content and will offer high performance and navigation in the field. SAOImage DS9 Platforms: SAOImage DS9 is a cross-platform software

which runs in the macOS, Windows, and Linux platforms (32 and 64 bit). Installation: For installation and set-up guide on the software, please go to its home page, visit SAOImage DS9 Application Synopsis: SAOImage DS9 is an interactive tool that is straightforward to use, yet flexible enough to get you out of many a blind alley. Its compact size and maximum functionality make it a welcome addition to any database. SAOImage DS9 is designed to help you visualize the intricate natures of your FITS data and analyze it with maximum efficiency, so that you can focus your efforts on mining the nuggets of information buried within. In-depth dive in the tool's features SAOImage DS9 is designed to give you direct access to the pixel-level of your data. The tool allows importing arrays, ndimensional raster data (NRRD), flat-binary raster files (ENVI), and other types of visual elements in the following formats: GIF, TIFF, JPEG, and PNG. After uploading your content, you have the general viewing panel, plus two smaller windows that allow visualizing the space orientation on the map, respectively, the frame, pixel-like objects (for in-detail lookup). The tool enables frame adjustment on the map, different zooming in and out (with predefined levels), scale configuration, region focus and selection, or mask, graph, and crosshair parameter adjustments. A utility with embedded footprint server, plot dialogs support, and a Prism feature The app adds an overlay onto any loaded image. This overlay displays valuable configuration options and choices for filtering, sorting, and registering unique observations (from the catalog dialog's config options). Plus, with the new footprint server, users get increased compatibility with Chandra and Hubble Legacy Archive. Last but not least, with the help of the built-in Prism feature, you can preview and analyze FITS file structures, examine all the extensions (including the headers and aa67ecbc25

## **SAOImage DS9 Crack+**

SAOImage DS9 is a program based on the SAOImage suite of software products. This is a multiplatform tool, a Tk/Tcl program that enables visualizing astronomical images and analyzing complex FITS data. It can read directly from a FITS file or through a database like SQLite. This version has built-in support for files from the Hubble legacy archive. With SAOImage DS9 you can easily open new FITS files and start examining the content within minutes. The tool also allows importing arrays, n-dimensional raster data (NRRD), flat-binary raster files (ENVI), and other types of visual elements in the following formats: GIF, TIFF, JPEG, and PNG. After uploading your content, you have the general viewing panel, plus two smaller windows that allow visualizing the space orientation on the map, respectively, the frame, pixel-like objects (for in-detail lookup). The tool enables frame adjustment on the map, different zooming in and out (with predefined levels), scale configuration, region focus and selection, or mask, graph, and crosshair parameter adjustments. A utility with embedded footprint server, plot dialogs support, and a Prism feature SAOImage DS9 is a powerful utility that offers accessibility, solid performance, and flexible design configuration. For example, when it comes to GUI changes, users can replace the light theme with the dark one, and they also have available controllers for the display of all windows, plots, and dialogs. Moreover, the app adds an overlay onto any loaded image. This overlay displays valuable configuration options and choices for filtering, sorting, and registering unique observations (from the catalog dialog's config options). Plus, with the new footprint server, users get increased compatibility with Chandra and Hubble Legacy Archive. Last but not least, with the help of the built-in Prism feature, you can preview and analyze FITS file structures, examine all the extensions (including the headers and the table data), and generate 2D and histogram plots, straight from your column data. What is SAOImage DS9? SAOImage DS9 is a program based on the SAOImage suite of software products. This is a multiplatform tool, a Tk/Tcl program that enables visualizing astronomical images and analyzing complex FITS data. It can read directly from a FITS file or through a database like SQLite. This version has built-in support for files from

### **What's New in the SAOImage DS9?**

SAOImage DS9 is a tool for viewing and analyzing astronomical images. It enables fast and convenient visualization of multi-dimensional images in a 3D-like landscape. It is especially useful for handling complex FITS data files. In addition, SAOImageDS9 is a light weight, fully functional Sftware Development Kit (SDK). It comes with useful utilities, in-depth documentation, and the code is well commented. With SAOImageDS9, you can easily open new FITS files and start examining their content within minutes. The tool also allows importing arrays, n-dimensional raster data (NRRD), flatbinary raster files (ENVI), and other types of visual elements in the following formats: GIF, TIFF, JPEG, and PNG. After uploading your content, you have the general viewing panel, plus two smaller windows that allow visualizing the space orientation on the map, respectively, the frame, pixel-like objects (for in-detail lookup). The tool enables frame adjustment on the map, different zooming in and out (with predefined levels), scale configuration, region focus and selection, or mask, graph, and crosshair parameter adjustments. A utility with embedded footprint server, plot dialogs support, and a Prism feature SAOImageDS9 is a powerful utility that offers accessibility, solid performance, and flexible design configuration. For example, when it comes to GUI changes, users can replace the light theme with the dark one, and they also have available controllers for the display of all windows, plots, and dialogs. Furthermore, the app adds an overlay onto any loaded image. This overlay displays valuable configuration options and choices for filtering, sorting, and registering unique observations (from the catalog dialog's config options). Plus, with the new footprint server, users get increased compatibility with Chandra and Hubble Legacy Archive. Last but not least, with the help of the built-in Prism feature, you can preview and analyze FITS file structures, examine all the extensions (including the headers and the table data), and generate 2D and histogram plots, straight

from your column data. Crop to: This website is run by the community, for the community... and it needs advertisements in order to keep running. Please disable your ad-block, or become a Premium Member to hide all advertisements and this notice.The Ranger and the Polecat, Vol. 2 (Paperback) Description The adventures of the

## **System Requirements:**

Version: 1.8 Story: There is a murder, and the police must find out who the culprit is. Meanwhile, you must track down and capture the murderer before it is too late! In a world full of crime, you must catch the criminal and give them a fair trial in order to clear your name! The game is all about yourself, there are no other allies, just you and your opponents. You must work very well together and try to make a plan to find the murderer. About: Murder Murderer is a crime thriller game

[https://szklanepulapki.pl/wp-content/uploads/2022/07/NextGenPOS\\_\\_WinMac.pdf](https://szklanepulapki.pl/wp-content/uploads/2022/07/NextGenPOS__WinMac.pdf) <http://songskriti.com/toolbox-crack-full-product-key-latest-2022/> [https://iyihabergazetesi.org/wp-content/uploads/2022/07/Analog\\_World\\_Clock\\_\\_For\\_Windows.pdf](https://iyihabergazetesi.org/wp-content/uploads/2022/07/Analog_World_Clock__For_Windows.pdf) <http://imeanclub.com/?p=80215> <http://sturgeonlakedev.ca/2022/07/12/hide-crack-with-key/> <https://weshootforthestars.com/2022/07/12/spitzer-screen-saver-crack-3264bit/> <https://earthoceanandairtravel.com/2022/07/11/lan-chat-enterprise-crack-win-mac-2/> [https://www.revealnepal.com/wp](https://www.revealnepal.com/wp-content/uploads/2022/07/PianoChordsLite__Crack___Full_Version_Free_Download_For_Windows.pdf)content/uploads/2022/07/PianoChordsLite Crack Full Version Free Download For Windows.pdf <http://angkasydney.org/funny-voice-with-license-key/> <http://barrillos.org/2022/07/12/process-killer-activation-code-3264bit/> <https://tiftyboard.com/disk-drives-icons-crack-with-product-key-free-win-mac-updated-2022/> <https://silkfromvietnam.com/k-ml-2-16-6-0-crack-pc-windows/> <http://theinspirationseekers.com/udp-tester-crack-registration-code-for-windows/> <https://horley.life/mp3-tag-find-and-replace-software-crack-license-code/> [https://boldwasborn.com/wp-content/uploads/2022/07/Quiz\\_Cards\\_Crack\\_MacWin.pdf](https://boldwasborn.com/wp-content/uploads/2022/07/Quiz_Cards_Crack_MacWin.pdf) <https://www.turksjournal.com/xilisoft-dvd-to-apple-tv-converter-6-0-3-mac-win/> <http://www.thegcbb.com/2022/adobe-creative-suite-sdk-crack-activation-key-download-for-pc/> [https://soepinaobasta.com/wp-](https://soepinaobasta.com/wp-content/uploads/2022/07/Fyre_Crack___License_Key_Full_Updated_2022.pdf)

[content/uploads/2022/07/Fyre\\_Crack\\_\\_\\_License\\_Key\\_Full\\_Updated\\_2022.pdf](https://soepinaobasta.com/wp-content/uploads/2022/07/Fyre_Crack___License_Key_Full_Updated_2022.pdf) <https://drogueriaconfia.com/bb-outlook-tools-free-registration-code-free-download-updated-2022/> <https://ourlittlelab.com/xtraktor-crack-free-license-key/>